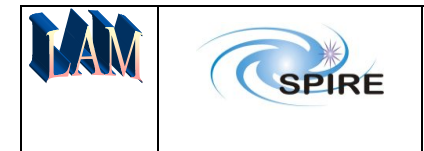

SPIRE-LAM-PRJ-002606

# **Herschel – SPIRE**

# **MCU QM2 SOFTWARE DESIGN DESCRIPTION**

Fichier: Software Design(QM2).doc

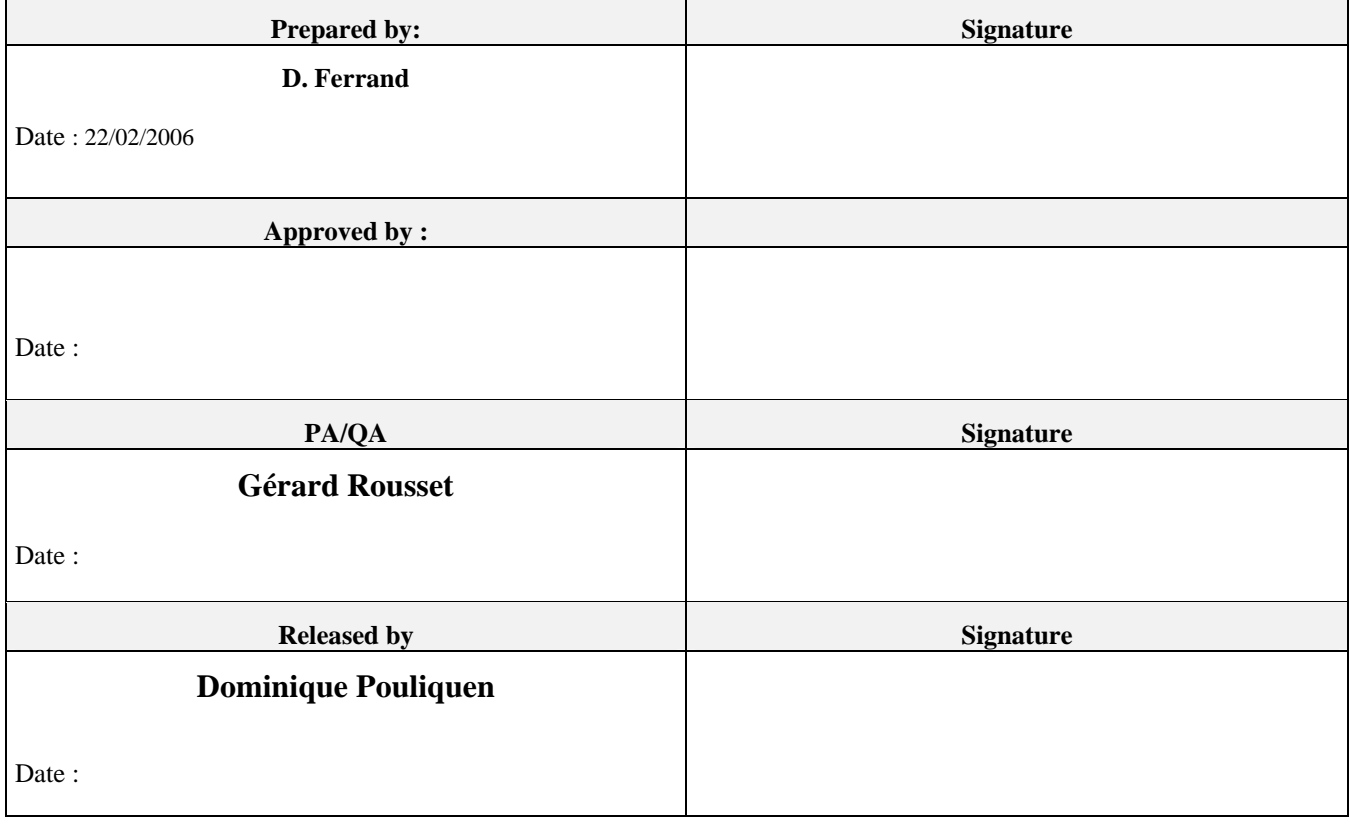

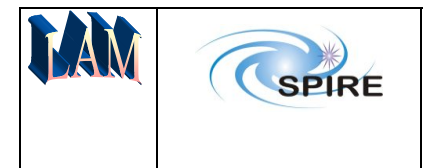

### **1 General design architecture**

The control software run on a 21020 DSP chip with the following interface:

- 2 multiplex ADCs
- 3 DACs
- digital outputs
- parallel register interfacing command line FPGA
- parallel register interfacing telemetry high speed link FPGA

The DSP architecture is defined in the file:  $qm2updatedmay05\DEF21020.H$ 

#### *1.1 ADCs and related signals*

**1.1.1 Value of ADC as read by DSP** 

The 7805 ADC component provides the digital output as a binary two's complement value. After digital value of DSP, a bit toggle on b15 is performed to obtain a 0-65535 range.

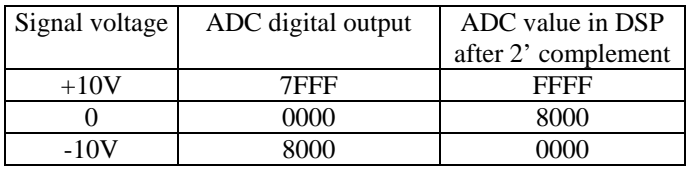

The multiplexed ADCs allow acquisition of 13 signals coming from the SMEC and BSM motors and sensors as well as 8 HK signals related to board voltages and temeperatures.

To view allocation address of these channels, click on the following constant define file: portdef.h

#### *1.2 DACs*

The DSP can send 3 digital values to 3 DACS:

DAC1: -10/+10V SMEC Motor coil power amplifier input DAC2: -10/+10V BSM Chopper Motor coil power amplifier input DAC2: -10/+10V BSM Jiggle Motor coil power amplifier input

### *1.3 Digital outputs*

The digital outputs are:

- Latch relay position
- Latch solenoid pulse triggering (front edge level). These 2 output control is described in the following source code:latch.asm
- LVDT oscillator on/off bit
- three bits to encode 8 levels for optical encoder led illumination
- the chopper magneto resistance current on/off bit
- the jiggle magneto resistance current on/off bit.

These other outputs are controlled by the following program: digital.asm

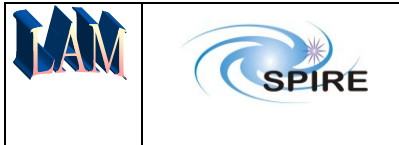

### **2 Software general architecture**

From a cold reset, and when power is on, the software first run on a PROM with a limited software. At this stage, the software waits for 2 commands (copy program and start program) to run the actual application program which runs on RAM. So, the operations from switch on the DSP are:

- 1. Reset on PROM Chip
- 2. Start the boot program in PROM
- 3. Wait for a command to copy the application program from PROM to RAM
- 4. Copy the application program in RAM
- 5. Wait for a second reset command
- 6. Start the application program by sending a second reset command.

#### *2.1 Boot program in PROM*

The boot program in PROM :

- Set up the DSP registers
- Set DACs to 0 volt value, ie 0x8000 on digital port
- Verify RAM program and data memories, by writing and reading 0x55555555 and 0xAAAAAAAA
- Authorise a limited set of command to copy the application from EPROM to RAM and to verify proper operation.

The Boot program includes the following routines:

- bootb.asm : called on reset. This routine calls **dspconf** then **initram** and start timer for **tmzhi**
- cmdintb.asm: on IRQ, analyse the limited set of command received on serial link in this mode
- dspconfb.asm: configures the DSP internal registers and wait states for PROM
- initramb.asm: tests the RAM writing and reading 0xAAAAAAAA and then 0x5555555555
- portdecb.asm: declaration of adresses of ports.
- romramb.asm: program which tranfers application program from PROM to RAM
- routirg1b.asm : interrupt program linked to the command line
- tmzhib.asm: main program waiting for external commands.

### *2.2 Application program*

The application program call a boot subprogram which:

- 1. Call dspconf subroutine: general configuration set up of the DSP registers and wait states for RAM
- 2. Call initram subroutine: initialisation of variables, of the parameter table to default values and of specific tables such as sine interpolation table,
- 3. Set up authorised interrupts: command line, DSP timer
- 4. When finished, the program enters an idle loop waiting for the inner timer interrupt every 21 μs.

### **3 Main scheduling: TMZHI subprogram called every timer interrupt**

To view the code click onthe following hypertext link: tmzhi.asm

This routine is executed each time the internal 21 us timer interrupt. This routine is the main scheduler of the program. A complete cycle is done in 20 steps\*21  $\mu$ s=420  $\mu$ s. There are 13ADC signals to be read + voltages and temperatures (8 signals). The MAC board provides 2 ADCs so each step allow to read 2 analogue values every step. The sine and sine 120 of smec are over-sampled (they are read evry 2 elementary 21us timer interrupt cycle) in order to optimise the software zero crossing counting. The goal is to get acquisitions every 42 μs so the scheme is the following:

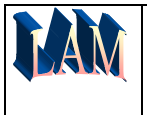

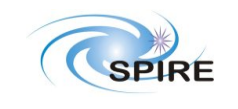

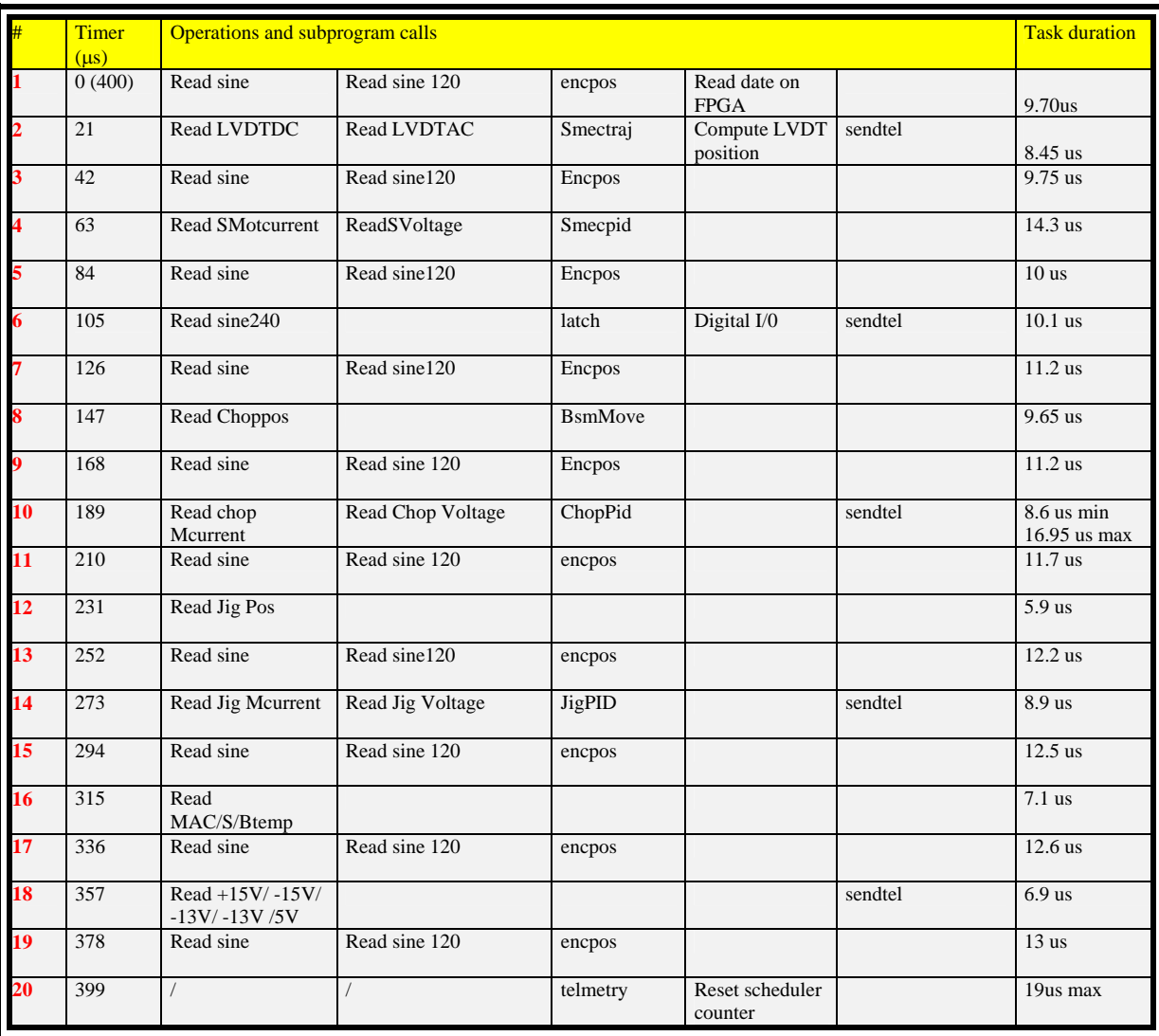

*Table 1: Global scheduling of MCU DSP Program under timer interrupts.* 

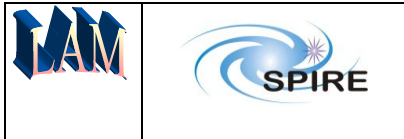

### **4 Commanding**

The command is send to DSP via FPGA and comprises a mnemonic field  $+ a 16$  bit parameter filed When reading the command the parameter is put in a Parameter Table locate in DSP. All Parameter table address are not used. Consequently the unknown commands are tagged with the bit 28 set to 1 in the variable located in the Parameter Table. The initialisation is done in the initram.asm subprogram. The first operation is a set of all Parameter Table variables of 0X10000000, setting the bit 28 to 1.

- The program which reads the received command from communication FPGA 32 bits register is: cmdread.asm
- The program which interprets the received command, put the parameter value in the parameter table and reply to communication FPGA is: cmdint.asm

### *4.1 Command mnemonic constant define list and init of default values*

- The list on mnemonics which can be recognised by command interpreter is listed in: $\text{cmd}$ .h
- The Parameter values are initialised with default values during an initialisation process done just after the second boot. The initialisation program is listed in: *initram.asm*

### **5 Telemetry**

At the end of the timer scheduling of 420us, the program telmetry.asm compute the programmed telemetry packets, putting the telemetry data in an internal MCU Ram buffer.

Then, every 4 21 us timer interrupt, the DSP provides the bufferised data to the communication FPGA by mean of the program sendtel.asm.

At the end of the packet, the bit 31 is set to 1. In sendtel call, the flag 2 is set to 1 to indicate to communication FPGA that this is the end of the packet from DSP and start the additionnal words (time stamp and CRC) added in embedded code in communication FPGA .

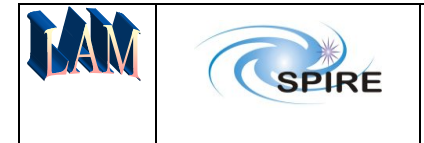

### **6 SMEC Trajectory and profile computation**

To view source code file, click on smectraj.asm

 The trajectory is computed in the smectraj subprogram which is called once every cycle of the main scheduler. In scan mode, the ramp is computed by addition of an increment related to the speed reference parameter (0.1um/s unit). On the basis of a cycle of 420 μs this lead to an increment of:

 $Inc(num) = scheduler\_cycle(s)*speed = 420<sup>e</sup>-6 (s)*0.1(ums-1) = 4.2<sup>e</sup>-5.$ 

For a speed of 500 um/s the speed parameter to send is  $0x1388$  (=5000  $*$  0.1 um/s).

#### *6.1 Pseudocode*

Load trajectory mode (STRAJMODE) from PT Case Trajectory Mode is:

0: jump end of subprogram: steady position

1: call step trajectory and then jump end of subprogram

2: read scan number from PT: if not zero call compute trajectory

3: automatic trajectory decrease for init with detection of servo error (to be cancelled)

4: force the encoder count to be equal to trajectory value. Allow to init the encoder count.

#### **6.1.1 Update of smec status word about scanning**

The smec status word is updated in smectraj.asm modulus when scanning is up or down as well as the number of remaining scans encoded on 12 bits.

#### **6.1.1.1 Computing scan number in smec status word**

The 12 bit number of scan is computed from the 16 bit word this way.

Read the 16 bit 'number of scan' parameter and put in r0 r2= 0xFFF;  $\frac{*}{*}$  prepare a 12 bit mask  $\frac{*}{*}$ r3= r0 and r2;  $\sqrt{\frac{1}{x}}$  mask the only 12 LSB of the parameter  $\frac{1}{x}$ r1= SMEC\_STATUS word; r2= 0xF;  $\frac{\partial^2 f}{\partial x^2}$  /\* reset bit field in status word related to scan number \*/ r1 = r1 or fdep r3 by 4:12; /\* field deposit of scan number 12 bit in status word\*/ SMEC\_STATUS=r1;

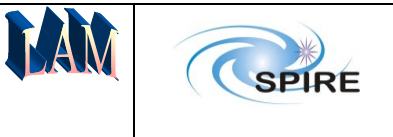

## **7 SME PID Controller**

To view source code file, click on **smecpid.asm** 

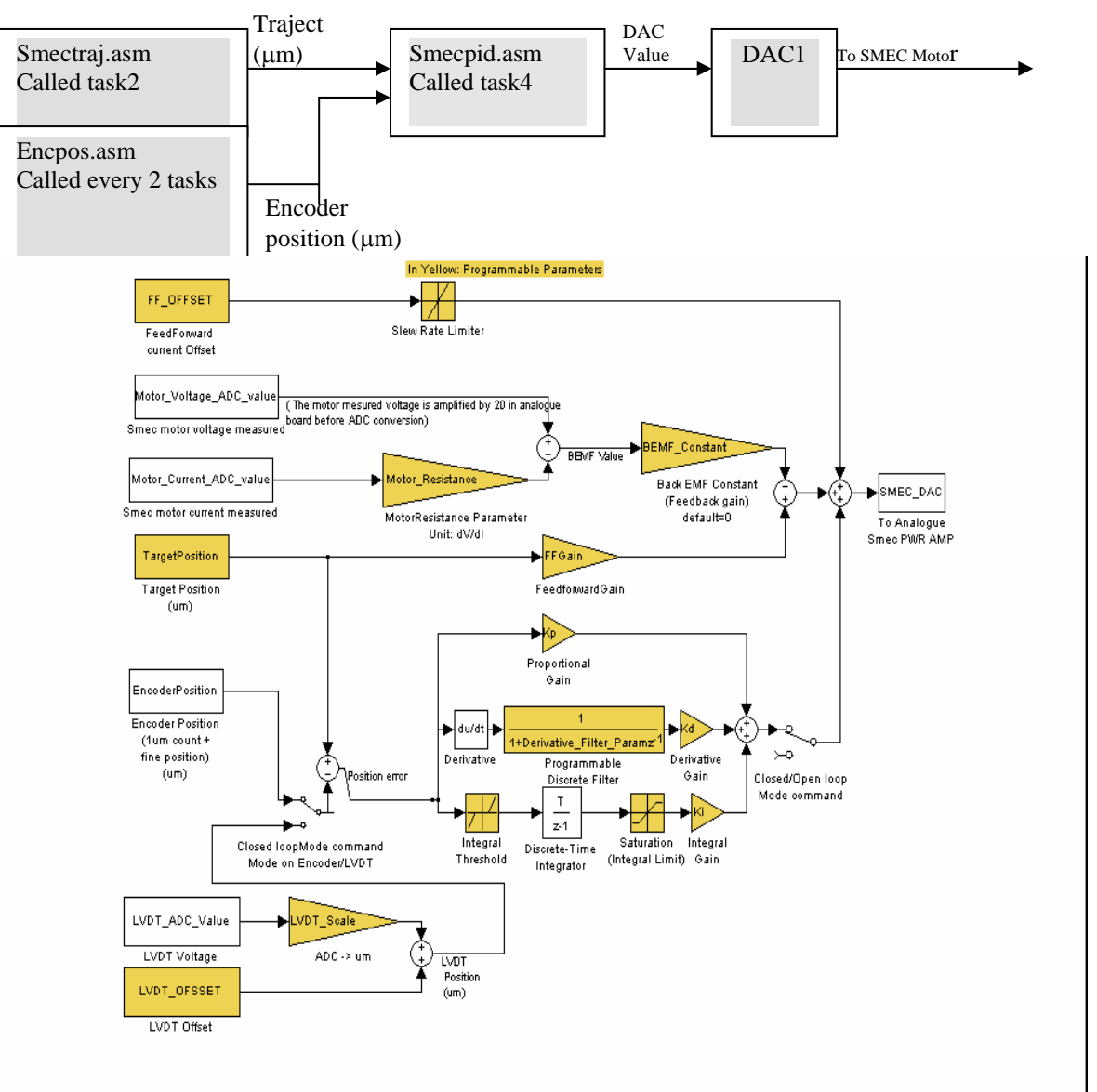

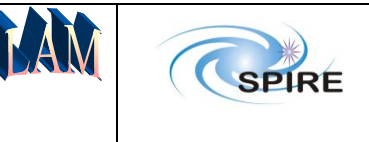

#### *7.1 Pseudo code*

- Read encoder fine position in nm
- Convert encoder position in um (float)
- Compute speed by  $S(t)=A(E(t)-E(t-1))+BS(t-1)$
- Save speed in Parameter Table for HK purposeT
- Read trajectory expressed in um (float)
- Make difference trajectory-encoder position and save servo error in variable
- Multiply by 100 and save servo error (10nm unit) in PT
- Read the lvdt signal
- Substract 0x8000 to get a signed value in lvdt dc value
- Update SMEC\_STATUS in PT depending on lvdt sign.
- Detect when lvdt is crossing level 0 and save encoder\_lvdt\_diff value in PT
- Compute lvdt\_position (um)=0.0002\*LVDT\_SCALE \*lvdt\_dc\_value+ LVDT OFFSET and save LVDT\_POSITION in PT
- Case loop\_mode is :
- 0 : set trajectory mode to 0 (trajectory steady) clear error in smec\_status.
	- Jump to end\_pid (end of program)
- 1 : on transcient of this mode : force encoder counter to be equal to trajectory value. If servo error  $>(1$ mm) call safety Perform closed\_loop
- 2 and 3 Cancelled : jump end\_pid
- 4 : (closed loop on LVDT) read lvdt\_position in f1 limit the trajectory value to LVDT\_OFFSET + MAX\_TOLERATED\_LVDT (about 8000+4000=12000um) compute servo error = trajectory-lvdt\_position call safety proc if servo error > 1000um. saturate to 10 um servo error. Save servo error in PT in 10nm unit Perform closed\_loop
- 5 : LVDT corrected: cancelled: jump end\_pid.
- 6 : call feedforward f8=ff effect jump send to dac

other: jump end\_pid

Perform closed\_loop :

- Load servo error in f9
- Compute kpeffect= Kp\*0.0002\*servo\_error
- Compute filtered derivative effect :  $S(t)=0.003*E(t)-0.003*E(t-1)+0.905$ ..\* $S(t-1)$
- Compute integral of servo error with threshold and saturation :

Read servo error Compute abs value of servo Read Intgration threshold parameter If abs servo error is greater pid $\text{i}$  in =0 Else pid i in=servo error Load pid i in sample t-1 Add pid  $i$  in and pid  $i$  in t-1 Multiply by 0.0002 (0.5\*400us) Saturate integral effect :

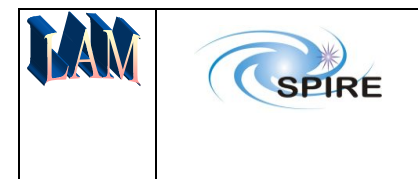

Compute integral command by 0.000001\*SKI\*integral of servo error.

- Sum up the 3 effects (Kp, Kd and Ki)
- Call feedforward: perform FFGAIN\*traject +FFOFFSET + Backemf (slew rate applied on dac)
- Add ffeffect (feedforward effect) with previous PID command value
- Limit dac command to  $+/-1.0$
- Perform DAC command= 32767\*daccommand +32768.

#### *7.2 Speed calculation*

The speed calculation is used for telemetry and for check of the maximum tolerated speed which depends on encoder signals minimum acquisition delta time (otherwise pulse counting may loss some 0 crossing detection). The speed is calculated on the basis of :

Speed = (encoder position(t)-encoder position(t-1) )/(cycle time) filtered by a first order filter at  $25Hz$  cut-off

#### *7.3 Slew rate limiter on DAC*

The DAC increment is limited to a slew rate limit to avoid high current differences in open loop. This is a fixed value for mechanism safety.

#### *7.4 LVDT position for control*

The lvdt position for the control is computed from the LVDT\_DC\_ SIGNAL read by the ADC. The algorithm for LVDT is:

- Read ADC value of LVDT DC every 400us cycle
- Substract 0x8000 to get a 0 centered value
- If LVDT value >0 set 1 in SMEC STATUS word
- Else set 0 in SMEC STATUS word
- Read LVDT scale factor in parameter table
- Multiply with 0.00002 factor
- Multiply with LVDT value to get LVDT position
- Add LVDT Offset value.

### **8 Encpos: encoder signal normalisation, position counting, and fine position interpolation**

(To view the source file, click on encpos.asm)

This subroutine computes the optical encoder sine and sine 120 signals to perform the SMEC position by both crude 1micron counting in addition with a fine interpolated position computation.

The compuations are:

- 1. read the centered sine and sine120 (or also called cosine) to detect min and max values based on every 2 periods of the sines
- 2. once min and max detected on 2 periods, compute an updated ENCODER\_OFFSET values, so a new mean value is calculated by (MAX+MIN)/2.
- 3. By the mean time compute the amplitude of the sine and sine 120 which is (MAX-MIN)/2

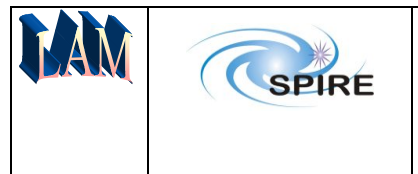

Issue : 2.0

- 4. At this point the encoder signals are normalised to 1 in float format
- 5. Detection of the cases when the zero crossing on sine is detected, (the values change of sign)
- 6. Detection of the sign of cosine (sine120) to decide if the count to be done is positive or negative.
- 7. Perform increment or decrement of the counter
- 8. Read the value of the sine signal, divide by the normalised amplitude to obtain a ratio which is the entry of a 500 Look Up Table made of arcsine precomputed values.
- 9. Add the arcsin interpolated value (expressed in nm) to the 1 micron step counter to perform the accurate position.
- 10. Save in Parameter table for HK both counting value (position micron) and fine interpolation value (in nm)

### *8.1 Readsin: read out of the encoder sine signal*

(to view source file, click on: readsin.asm)

This subroutine called at the first scheduler step and t-hen every 2 steps reads the optical encoder sine photodiod signal (the center one, most illuminated). The computation is :

- 1. convert the 16 bit ADC word into a 0-65535 inter value (2' complement)
- 2. save this value in the parameter table for HK purpose
- 3. remove programmable last bits to avoid noise effect on counting
- 4. center the signal by substration with SINE\_OFFSET1\_VALUE to obtain a centered signed number to allow zero crossing detection for 1 micron counting.

### *8.2 Readcos: read out of the sine 120 signal*

(To view the source file, click on : readcos.asm)

This subroutine called at the first scheduler step and t-hen every 2 steps reads the optical encoder sine 120 photodiod signal (the side one, less illuminated). The computation is:

- 1. convert the 16 bit ADC word into a 0-65535 inter value (2' complement)
- 2. save this value in the parameter ENCODER\_SIGNAL2 table for HK purpose
- 3. remove programmable last bits to avoid noise effect on counting
- 4. center the signal by substration with SINE\_OFFSET2\_VALUE to obtain a centered signed number to allow normalisation for counting direction (up or down).

# **9 Launch Latch control**

The launch latch control is performed once every cycle of the scheduler by the latch subprogram. The algorithm relates to the latch.asm assembly file. The principle is:

- 1. to perform a polling of a latch command in the parameter table
- 2. to set the engage/disengage relay depending on a latch or unlatch command value by mean of the dedicated digital output bit
- 3. to trig the voltage pulse to the latch solenoid after 100ms (wait for the relay transcient) by mean of the dedicated digital output bit.
- 4. To wait for a total duration of 200ms to be sure that the analogue voltage pulse is performed in SMEC board
- 5. To set the SMEC status word bit to latch or unlatched
- 6. To reset the command in parameter table to 0 to permit a new latch command.

The detailed algorithm is:

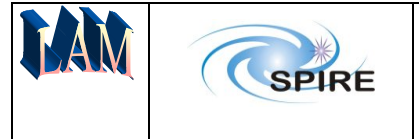

Read 'latch state' variable value Case 'latch state':

> 0 : send 0 to digital output LATCH COMMAND (this digital output relates to the trigger of the voltage pulse to solenoid)

Set the pulse counter to 500 (500  $*$  400 us = 200ms) Read the latch command value in the parameter table If latch command  $== 1$  then set 'latch state'  $= 1$ 

- If latch command  $==2$  then set 'latch state'  $=2$
- 1: Reset latch command value to 0 in parameter table (the latch command is an impulse) Decrement pulse counter of 1 Set to 1 the digital output of LATCH ENGAGE (set the relay to engage position) If pulse counter is  $\le$  250 Set to 1 the digital output of LATCH COMMAND If pulse counter is  $\leq 0$  then set 'latch state' to 0

2: Reset latch command value to 0 in parameter table (the latch command is an impulse) Decrement pulse counter of 1 Set to 1 the digital output of LATCH DISENGAGE (set the relay to disengage position) If pulse counter is  $\le$  250 Set to 1 the digital output of LATCH COMMAND If pulse counter is  $\leq 0$  then set 'latch state' to 0

### **10 BSM Control**

The BSM control uses a voice coil motor actuator and a magneto resistive sensor. The software modulus dedicated to BSM control are:

- Bsmmove.asm: step generation with programmable slew rate for both chopper and jiggle axis
- Choppid.asm: chopper open and closed loop (PID) computation
- Jigpid.asm: same function as Choppid for the jiggle axis.

#### *10.1 BSM Trajectory reference computation*

To see source code file, click on: bsmmove.asm

#### *10.2 Choppid and Jigpid*

The control algorithm is a classical PID with filtered derivative in addition with open loop ffedforward control, back emf damping and crosscoupling compensation, asdescribed in the following simulink diagram:

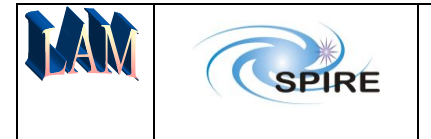

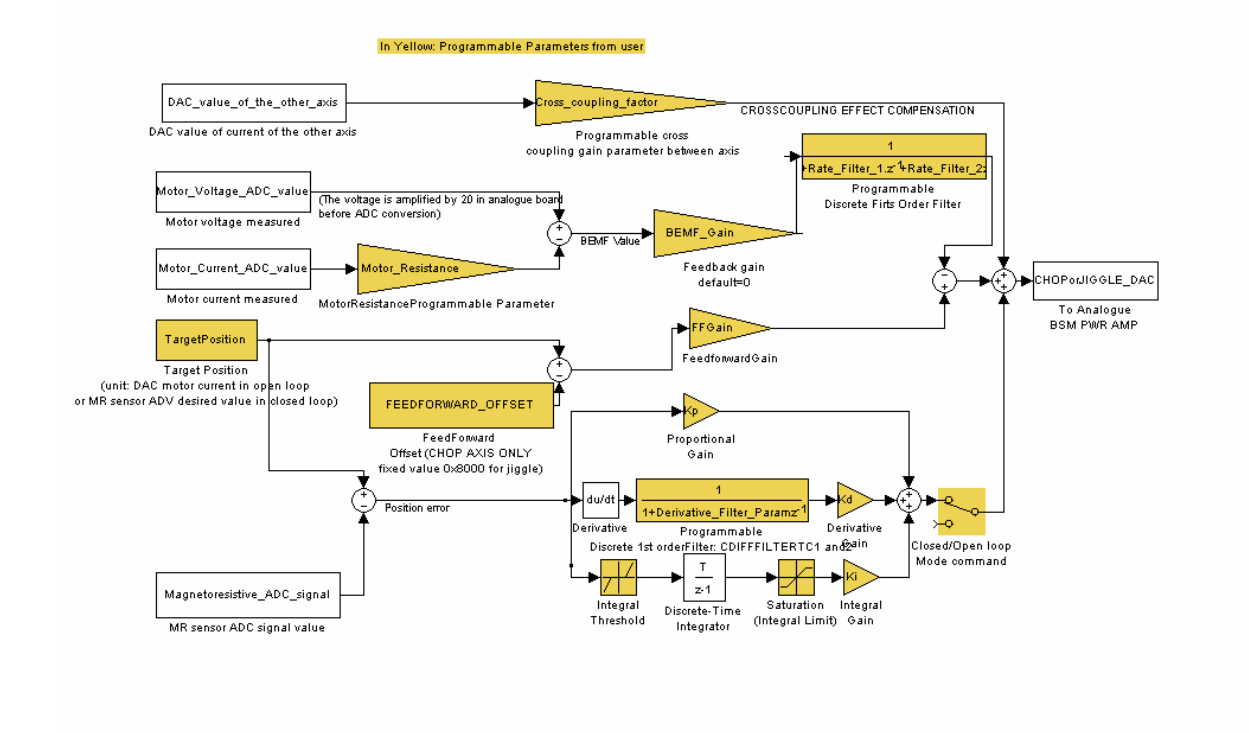

### **11 Annex: Scheduler Timing measurements**

#### *11.1 TMZHI*

The timer counter generating the interrupt starts at 1A4 (420) ie 21us (each instruction lasts 50ns) Tmzi task 8 the counter as simulated with 21020 simulator is 17D (381) Task 20 : the timer is 149 (329) ie the tmzhi takes 91 cycles to reach task 20

#### *11.2 Task 4*

(command to get value 0x99F10000) This task contains **smecpid**. The duration depends on the open/closed loop programmed mode

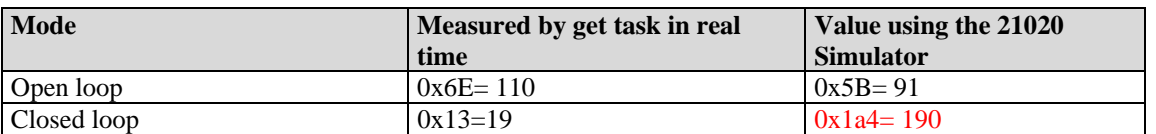

NB: in case of task duration > 1A4 the timer cannot be interrupted by itself so the next timer interrupt is served the next decount zero crossing.

#### *11.3 Task 20*

To get the measured task 20 duration the command is :

*Get task20timer (9A010000)* 

It is the task when telemetry is computed. The timer is 12A(298) when entering telemetry.

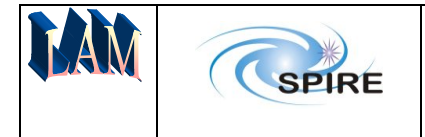

After end of telemetry and before the interrupt is finished it remains 13 instructions. So the max telemetry length is 298-13=285 instructions.

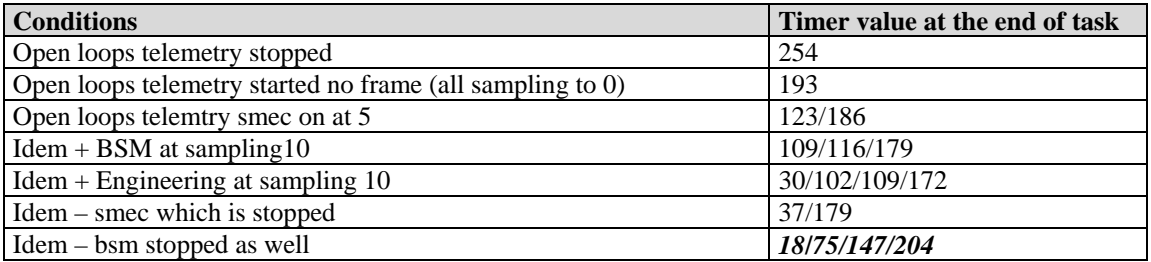

-------------------------------------------End of Document--------------------------------------------------